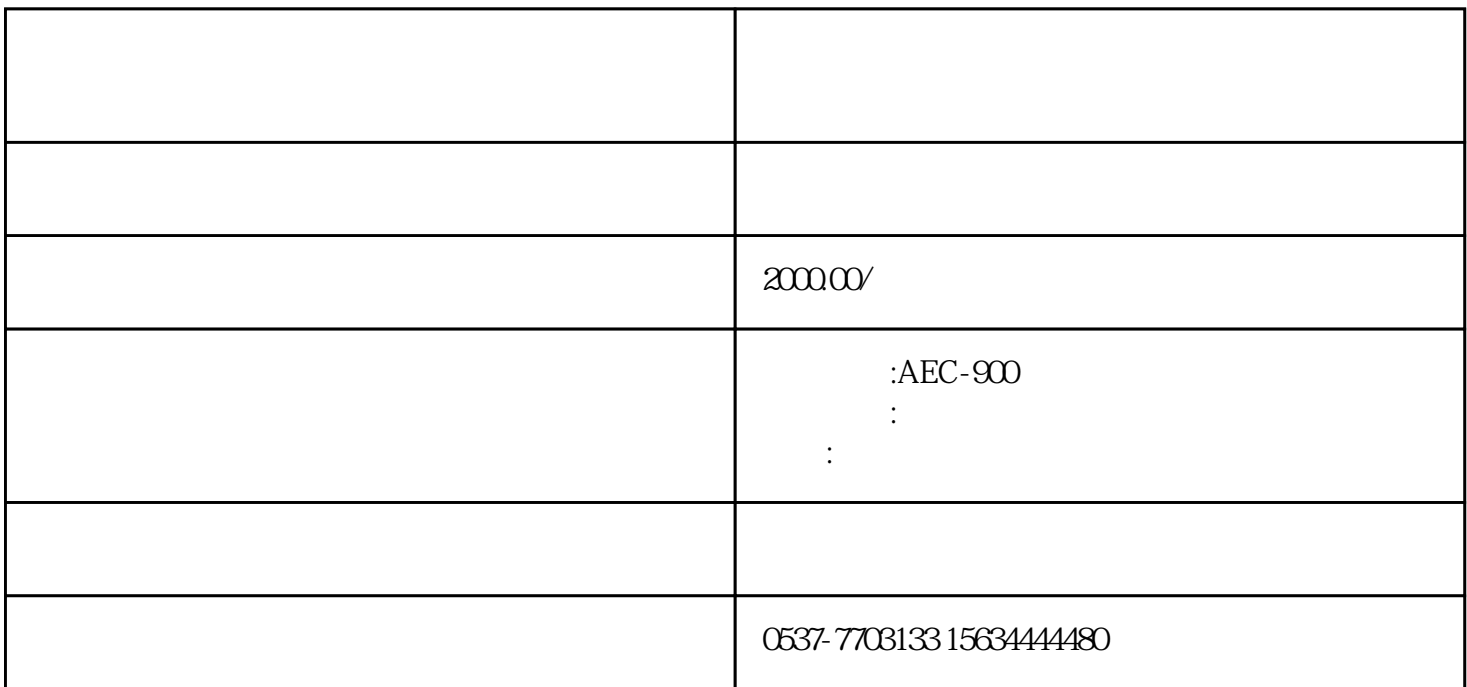

 $\rm v$  1

 $v2 \sim$  OLED

 $v3 \sim$ 

 $a = \frac{1}{2}$  , and  $a = \frac{1}{2}$  , and  $a = \frac{1}{2}$  , and  $a = \frac{1}{2}$  , and  $a = \frac{1}{2}$ 

 $01m$ 

 $v \, 4$ 

 $v_{5}$ 

 $v6.0520$ 

 $\rm v7$ 

 $v8<sub>3</sub>$ 

v 9

v 10 $\sigma$ 

 $1 : AEC-900$ 

2、主要基本参数

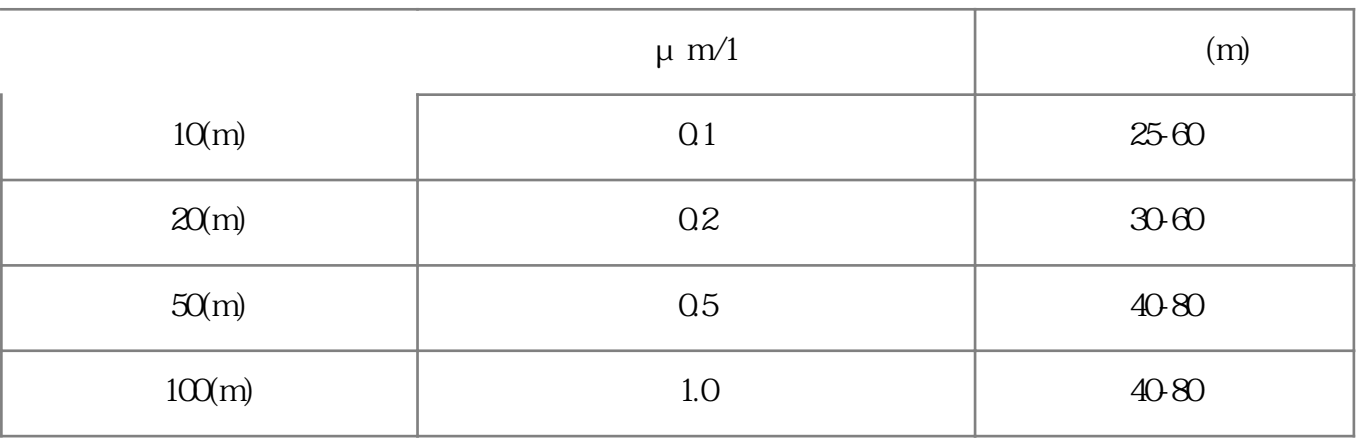

 $\overline{3}$ 

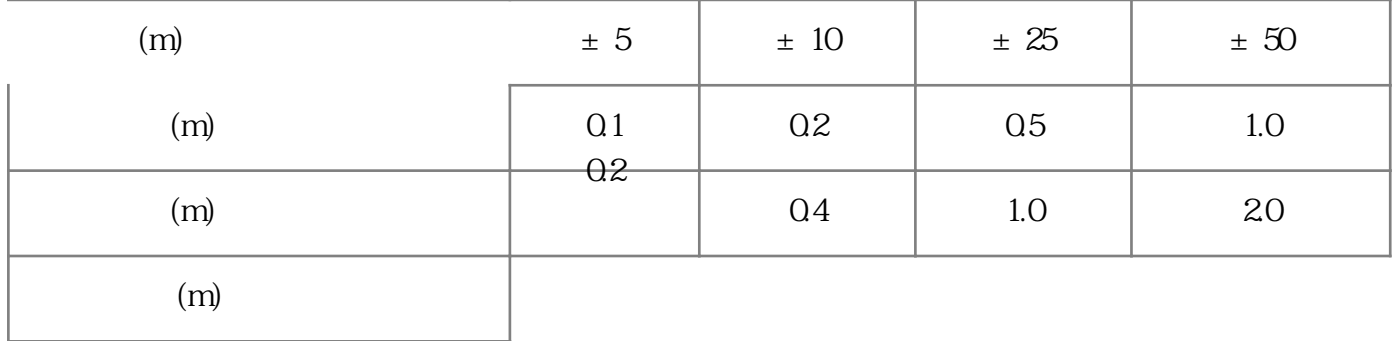

 $\pm$  25m  $\pm$  50m  $\phantom{+}$  1.5mm

⑴ 电源:AC220 V±10% 50HZ/60HZ

⑵ 功耗:25W

0~45

85%

0.40 0.75MPa

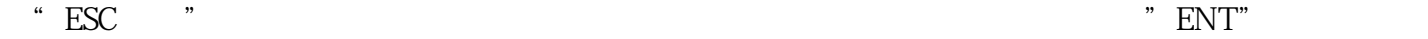

 $\mathbf{1}$ 

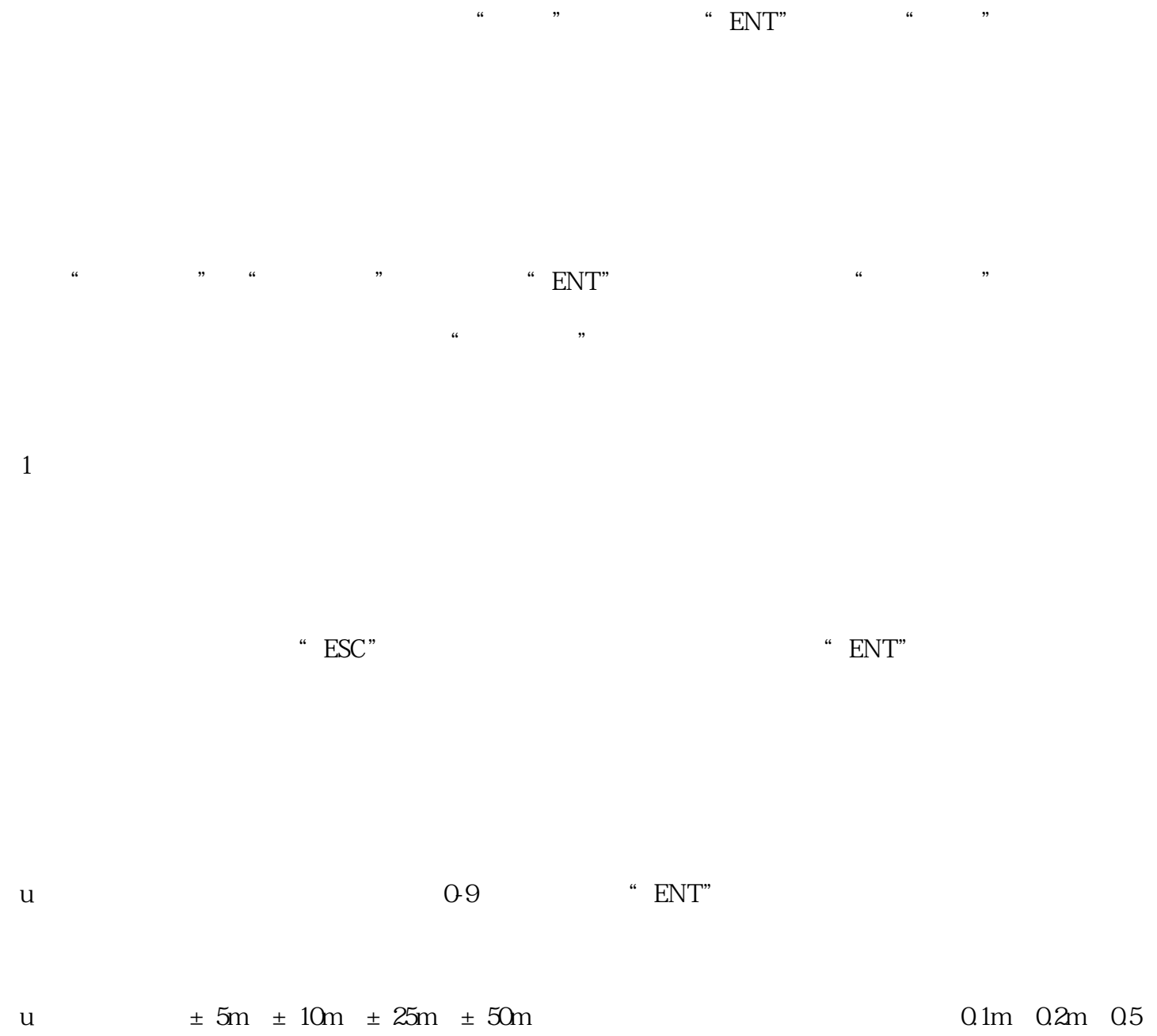

m、1m。

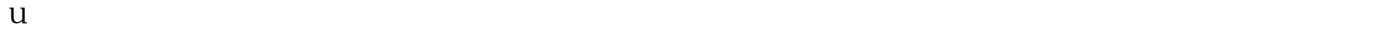

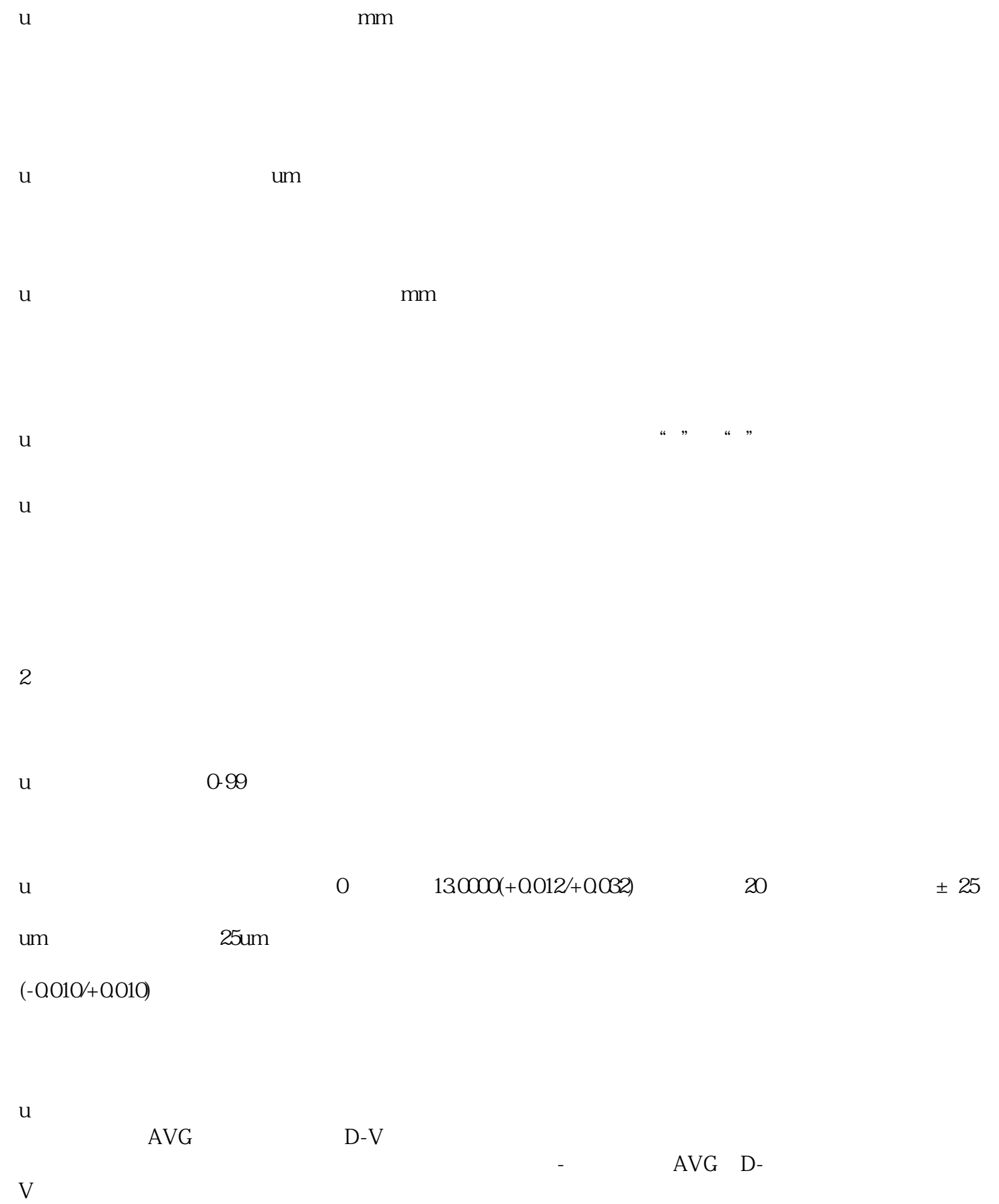

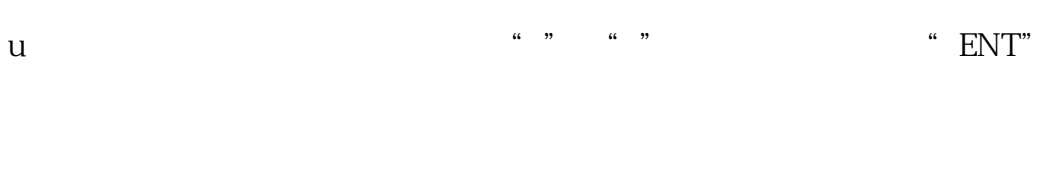

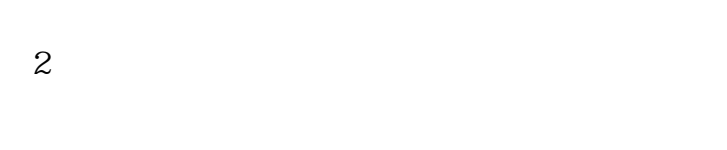

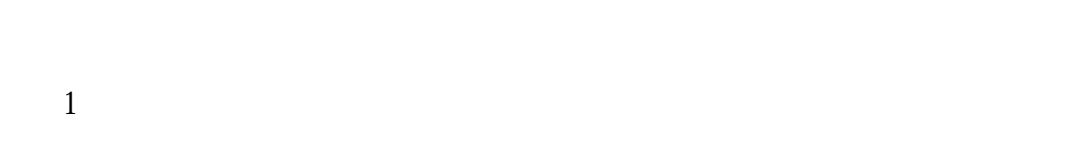

 $2<sub>1</sub>$ 

 $\mathcal{S}$ 

 $\frac{a}{\sqrt{a}}$  , which is not the ENT"  $\frac{a}{\sqrt{a}}$  , where  $\frac{a}{\sqrt{a}}$ 

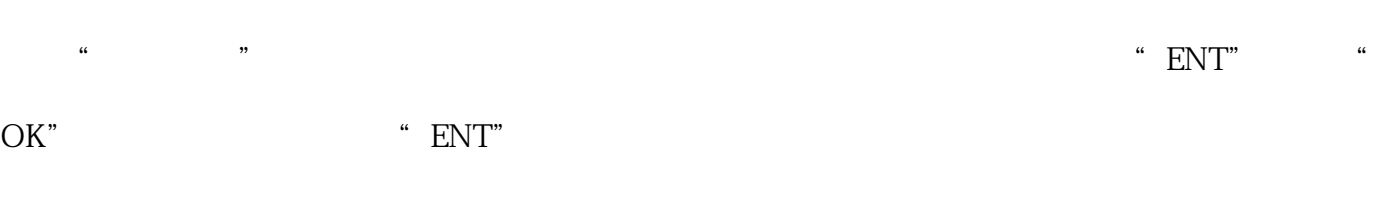

 $\overline{4}$ 

 $\ldots$  "  $\ldots$  "  $\mathrm{ENT}$ "  $\ldots$  "  $\lq$  ENT"

 $\frac{a}{1}$ 

## 2.运算功能切换:可在测量状态下按"←"切换AVG、D-V运算功能,AVG是计算三个通道(或者

 $D-V$ 

3.测量结果显示切换:可在测量状态下按"→"切换显示相对值和绝对值。